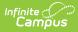

# Student School Associations (Indiana v3.6)

Last Modified on 12/23/2024 12:24 pm CST

You are viewing a previous version of this article. See the Indiana Ed-Fi article for the most current information.

This association represents the school in which a student is enrolled.

# **Object Triggering Logic**

| Action | Trigger                                                                                                    |
|--------|----------------------------------------------------------------------------------------------------|
| POST   | <ul> <li>When a new enrollment is saved for a student.</li> <li>A record reports for each distinct enrollment in a School and enrollment start date.</li> <li>When a student has two enrollments in the same School, Calendar, and Schedule Structure with the same start date, report from the enrollment service type in the following order: <ul> <li>P: Primary Enrollment</li> <li>S: Partial/Ancillary</li> <li>N: Special Ed Services</li> </ul> </li> <li>When a student has two Primary enrollments in the same school with the same start date, post the record with the highest enrollment ID.</li> <li>Do not send a record if any of the following exclusions are present: <ul> <li>Enrollment No Show</li> <li>Enrollment Grade Exclude from State Reporting</li> <li>Calendar Exclude</li> <li>School Exclude</li> <li>Enrollment End Status mapped to State Code of '000'</li> </ul> </li> </ul> |

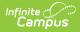

| Action   | Trigger                                                                      |
|----------|------------------------------------------------------------------------------|
| DELETE / | A DELETE/POST will be performed when the natural key of the record is        |
| POST     | changed. A PUT will be performed otherwise:                                  |
|          | When a student's enrollment is changed on any of the following               |
| PUT      | fields:                                                                      |
|          | End Action                                                                   |
|          | <ul> <li>End Date</li> </ul>                                                 |
|          | <ul> <li>Local End Status</li> </ul>                                         |
|          | <ul> <li>end Year</li> </ul>                                                 |
|          | • Grade                                                                      |
|          | <ul> <li>Service Type</li> </ul>                                             |
|          | Start Date                                                                   |
|          | <ul> <li>Local Start Status</li> </ul>                                       |
|          | State Exclude                                                                |
|          | <ul> <li>No Show</li> </ul>                                                  |
|          | <ul> <li>When a student's graduation tab is changed on any of the</li> </ul> |
|          | following fields:                                                            |
|          | NCLB Cohort End Year                                                         |
|          |                                                                              |
|          |                                                                              |
| DELETE   | When an enrollment is deleted.                                               |
|          | • When an enrollment is excluded in some way (State Exclude, No Show, etc.). |
|          |                                                                              |

## **Error Log**

| Error                                                                                                    | Possible Causes / How to Fix                                                                                                    |
|----------------------------------------------------------------------------------------------------|----------------------------------------------------------------------------------------------------|
| The Grade Level associated with this<br>student's enrollment is not mapped in<br>Resource Preferences. Map the grade levels<br>in Resource Preferences and resync this<br>student. | The JSON is attempting to send with a blank<br>entryGradeLevelDescriptor or without an<br>entryGradeLevelDescriptor. Map the Grade<br>Levels in Resource Preferences and then<br>resync the Student School Association<br>resource for the student who errored. |

## **Object Data Elements**

Any data elements not listed here are not sent with the Ed-Fi record in Indiana. Data elements in **bold** are part of the natural key.

• Click here to expand...

|  | Data Element<br>Label | Business Rules | Mandatory<br>(M),<br>Conditional<br>(C), or<br>Optional<br>(O) | Data Source Path<br>Database Field |
|--|-----------------------|----------------|----------------------------------------------------------------|------------------------------------|
|--|-----------------------|----------------|----------------------------------------------------------------|------------------------------------|

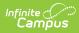

| entryDate                          | Reports the <b>Start Date</b> .<br>• Does not report if the Local<br>End Status is <i>000: SEOA</i><br><i>Start.</i><br>• 000 statuses "join"<br>enrollments together.<br>For these joined<br>enrollments, we will<br>report the Start Date of<br>the enrollment that<br>does <b>NOT</b> have a Local<br>Start Status of <i>000:</i><br><i>SEOA Start.</i> | Μ | Student Information ><br>General > Enrollments ><br>Start Date<br>enrollment.startdate                                             |
|------------------------------------|----------------------------------------------------------------------------------------------------|---|----------------------------------------------------------------------------------------------------|
| calendarReference                  | <ul> <li>Reports the fields that are part of the Natural Key for the Calendar resource.</li> <li>If the calendar the student is associated with (Calendar A) is mapped to a different calendar (Calendar B) using the Calendar Override Mapping Tool (found in Resource Preferences), report the information of the different calendar</li> </ul>          | Ο | N/A                                                                                                    |
| classOfSchoolYear<br>TypeReference | Reports the NCLB Cohort End<br>Year.                                                                                                    | 0 | Student Information ><br>General > Graduation ><br>NCLB Cohort End Year<br>graduation.cohortYearNCLB                               |
| schoolReference                    | Reports the fields that are part of<br>the Natural Key for the Schools<br>resource.<br>• educationOrganizationId =<br>10 + State District<br>Number + State School<br>Number                                                                                                    | Μ | District Information > State<br>District Number<br>School Information > State<br>School Number<br>District.number<br>School.number |
| schoolYearType<br>Reference        | Reports the <b>End Year</b> of the associated calendar.                                                                                                    | М | N/A                                                                                                    |
| studentReference                   | Reports the fields that are part of the Natural Key for the Students resource.                                                                                                    | М | N/A                                                                                                    |
| entryGradeLevel<br>Descriptor      | Reports the Ed-Fi Code mapped to the value selected for <b>Grade</b> .                                                                                                    | Μ | Enrollments > Grade<br>enrollment.grade                                                                                            |

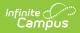

| exitWithdrawDate               | <ul> <li>Reports the End Date.</li> <li>Does not report if the Local<br/>End Status is <i>000: SEOA End</i>.</li> <li>000 statuses "join"<br/>enrollments together.<br/>For these joined<br/>enrollments, we will<br/>report the End Date of<br/>the enrollment that<br/>does NOT have a Local<br/>End Status of <i>000: SEOA</i><br/>End.</li> </ul> | C | Enrollments > End Date<br>enrollment.enddate         |
|--------------------------------|----------------------------------------------------------------------------------------------------|---|------------------------------------------------------|
| exitWithdrawType<br>Descriptor | Reports the Ed-Fi Code mapped to<br>the value selected for <b>End</b><br><b>Status</b> .                                                                                                    | С | Enrollments > End Status<br>enrollment.endstatus     |
| primarySchool                  | <ul> <li>Reports <b>True</b> when Service<br/>Type is <i>P: Primary</i>.</li> <li>Reports <b>False</b> in all other<br/>situations.</li> </ul>                                                                                                    | Μ | Enrollments > Service Type<br>enrollment.serviceType |

## Descriptors

#### Click here to expand...

#### **Entry Grade Level Descriptors**

| Code<br>Value | Description | Name Space                                            | Short<br>Description |
|---------------|-------------|-------------------------------------------------------|----------------------|
| 01            | Grade 1     | http://doe.in.gov/Descriptor/GradeLevelDescriptor.xml | Grade 1              |
| 02            | Grade 2     | http://doe.in.gov/Descriptor/GradeLevelDescriptor.xml | Grade 2              |
| 03            | Grade 3     | http://doe.in.gov/Descriptor/GradeLevelDescriptor.xml | Grade 3              |
| 04            | Grade 4     | http://doe.in.gov/Descriptor/GradeLevelDescriptor.xml | Grade 4              |
| 05            | Grade 5     | http://doe.in.gov/Descriptor/GradeLevelDescriptor.xml | Grade 5              |
| 06            | Grade 6     | http://doe.in.gov/Descriptor/GradeLevelDescriptor.xml | Grade 6              |
| 07            | Grade 7     | http://doe.in.gov/Descriptor/GradeLevelDescriptor.xml | Grade 7              |
| 08            | Grade 8     | http://doe.in.gov/Descriptor/GradeLevelDescriptor.xml | Grade 8              |
| 09            | Grade 9     | http://doe.in.gov/Descriptor/GradeLevelDescriptor.xml | Grade 9              |
| 10            | Grade 10    | http://doe.in.gov/Descriptor/GradeLevelDescriptor.xml | Grade 10             |
| 11            | Grade 11    | http://doe.in.gov/Descriptor/GradeLevelDescriptor.xml | Grade 11             |

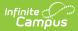

| Code<br>Value     | Description                                                                                                    | Name Space                                            | Short<br>Description          |
|-------------------|----------------------------------------------------------------------------------------------------|-------------------------------------------------------|-------------------------------|
| 12                | Grade 12                                                                                                    | http://doe.in.gov/Descriptor/GradeLevelDescriptor.xml | Grade 12                      |
| 13                | Used for an<br>individual<br>assigned to a<br>class or<br>program that<br>does not have<br>standard grade<br>designations.<br>This may<br>include<br>students who<br>remain enrolled<br>in school after<br>completing<br>high school in<br>order to earn<br>additional high<br>school credits<br>and students<br>with disabilities. | http://doe.in.gov/Descriptor/GradeLevelDescriptor.xml | Grade 13                      |
| KG                | KG - Full Day                                                                                                    | http://doe.in.gov/Descriptor/GradeLevelDescriptor.xml | KG - Full Day                 |
| KG -<br>Afternoon | KG - Afternoon                                                                                                    | http://doe.in.gov/Descriptor/GradeLevelDescriptor.xml | KG - Afternoon                |
| KG -<br>Morning   | KG - Morning                                                                                                    | http://doe.in.gov/Descriptor/GradeLevelDescriptor.xml | KG - Morning                  |
| РК                | Prekindergarten<br>ages3-5                                                                                                    | http://doe.in.gov/Descriptor/GradeLevelDescriptor.xml | Prekindergarten<br>ages 3 - 5 |
| UG                | Ungraded                                                                                                    | http://doe.in.gov/Descriptor/GradeLevelDescriptor.xml | Ungraded                      |

### Exit Withdraw Type Descriptors

| Code<br>Value | Description                  | Namespace                                                   | Short<br>Description           |
|---------------|------------------------------|-------------------------------------------------------------|--------------------------------|
| 01            | Record of<br>School Failure  | http://doe.in.gov/Descriptor/ExitWithdrawTypeDescriptor.xml | Record of<br>School<br>Failure |
| 02            | Disinterest in<br>Curriculum | http://doe.in.gov/Descriptor/ExitWithdrawTypeDescriptor.xml | Disinterest in<br>Curriculum   |
| 03            | Interpersonal<br>Problems    | http://doe.in.gov/Descriptor/ExitWithdrawTypeDescriptor.xml | Interpersonal<br>Problems      |

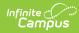

| Code<br>Value | Description                                                                                                    | Namespace                                                   | Short<br>Description            |
|---------------|----------------------------------------------------------------------------------------------------|-------------------------------------------------------------|---------------------------------|
| 05            | Need to Earn<br>Money<br>(financial<br>hardship and<br>the individual<br>must be<br>employed to<br>support the<br>individuals<br>family or a<br>dependent)                                                                                  | http://doe.in.gov/Descriptor/ExitWithdrawTypeDescriptor.xml | Need to Earn<br>Money           |
| 10            | Poor Health -<br>Students who<br>are unable to<br>attend school<br>(or to receive<br>instruction<br>through<br>alternate<br>means) due to<br>a long-term<br>medical<br>condition can<br>be exited from<br>the cohort due<br>to poor health. | http://doe.in.gov/Descriptor/ExitWithdrawTypeDescriptor.xml | Poor Health                     |
| 12            | Armed<br>Services<br>Enlistment -<br>Students<br>whose<br>enlistment has<br>been verified<br>by a recruiter.                                                                                                    | http://doe.in.gov/Descriptor/ExitWithdrawTypeDescriptor.xml | Armed<br>Services<br>Enlistment |
| 13            | Court Ordered<br>to Dropout -<br>Student<br>ordered to<br>drop out of<br>school (or<br>obtain a High<br>School<br>Equivalency)<br>by a court that<br>has jurisdiction<br>over the<br>student.                                               | http://doe.in.gov/Descriptor/ExitWithdrawTypeDescriptor.xml | Court<br>Ordered to<br>Dropout  |

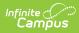

| Code<br>Value | Description                                                                                                    | Namespace                                                   | Short<br>Description                |
|---------------|----------------------------------------------------------------------------------------------------|-------------------------------------------------------------|-------------------------------------|
| 14            | Unknown or No<br>Shows (Age<br>18+) - Code 14<br>(Unknown or<br>No Show) can<br>only be<br>reported for a<br>student 18<br>years of age or<br>older. A<br>student<br>reported under<br>this code will<br>have a status<br>of 'dropout' on<br>the graduation<br>cohort report.                         | http://doe.in.gov/Descriptor/ExitWithdrawTypeDescriptor.xml | Unknown or<br>No Shows<br>(Age 18+) |
| 15            | Truancy<br>(Underage No<br>Shows) - If a<br>student has not<br>completed an<br>exit interview<br>and has not<br>shown up to<br>school then the<br>student should<br>be reported<br>under Code 15,<br>Truant. Code<br>15 (truancy)<br>can only be<br>reported for a<br>student under<br>the age of 18. | http://doe.in.gov/Descriptor/ExitWithdrawTypeDescriptor.xml | Truancy<br>(Underage<br>No Shows)   |

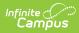

| Code<br>Value | Description                                                                                                    | Namespace                                                   | Short<br>Description                                 |
|---------------|----------------------------------------------------------------------------------------------------|-------------------------------------------------------------|------------------------------------------------------|
| 16            | Expulsion, Did<br>Not Return<br>Students who<br>did not return<br>to school after<br>the term of an<br>expulsion.<br>Code 16 is for<br>expelled<br>students who<br>do not return<br>to any<br>educational<br>setting when<br>their expulsion<br>is over; they<br>are considered<br>dropouts. | http://doe.in.gov/Descriptor/ExitWithdrawTypeDescriptor.xml | Expulsion,<br>Did Not<br>Return                      |
| 17            | Missing but<br>Located                                                                                                    | http://doe.in.gov/Descriptor/ExitWithdrawTypeDescriptor.xml | Missing but<br>Located                               |
| 18            | Failure of<br>Graduation<br>Qualifying<br>Exam (GQE)                                                                                                    | http://doe.in.gov/Descriptor/ExitWithdrawTypeDescriptor.xml | Failure of<br>Graduation<br>Qualifying<br>Exam (GQE) |
| 19            | Transferred -<br>One of the<br>primary<br>reasons a<br>student is<br>mobile is<br>because the<br>student has<br>transferred to<br>another<br>school.                                                                                                    | http://doe.in.gov/Descriptor/ExitWithdrawTypeDescriptor.xml | Transferred                                          |

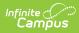

| Code<br>Value | Description                                                                                                    | Namespace                                                   | Short<br>Description                                              |
|---------------|----------------------------------------------------------------------------------------------------|-------------------------------------------------------------|-------------------------------------------------------------------|
| 20            | Removed by<br>parents to<br>provide Home-<br>Schooled<br>instruction - A<br>parent who<br>removes their<br>student from<br>school in order<br>to provide<br>instruction<br>equivalent to<br>that given in a<br>public school<br>should be<br>reported as<br>code 20,<br>Removal to<br>Homeschool. | http://doe.in.gov/Descriptor/ExitWithdrawTypeDescriptor.xml | Removed by<br>parents to<br>provide<br>Home-School<br>instruction |
| 21            | Deceased                                                                                                    | http://doe.in.gov/Descriptor/ExitWithdrawTypeDescriptor.xml | Deceased                                                          |
| 22            | Incarcerated or<br>placed in<br>protective<br>custody                                                                                                    | http://doe.in.gov/Descriptor/ExitWithdrawTypeDescriptor.xml | Incarcerated<br>or placed in<br>protective<br>custody             |
| 25            | Transferred out<br>of state - Code<br>25 can be used<br>for a student of<br>any grade who<br>moves out of<br>the state<br>(including<br>those moving<br>out of the<br>country) and<br>enrolls in<br>another school.                                                                               | http://doe.in.gov/Descriptor/ExitWithdrawTypeDescriptor.xml | Transferred<br>Out of State                                       |

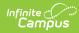

| Code<br>Value | Description                                                                                                    | Namespace                                                   | Short<br>Description                                                     |
|---------------|----------------------------------------------------------------------------------------------------|-------------------------------------------------------------|--------------------------------------------------------------------------|
| 26            | Missing,<br>students who<br>cannot be<br>located and<br>have been<br>reported to the<br>Clearinghouse<br>for Information<br>on Missing<br>Children.                                                                                                    | http://doe.in.gov/Descriptor/ExitWithdrawTypeDescriptor.xml | Missing,<br>students who<br>cannot be<br>located                         |
| 27            | Foreign<br>exchange<br>student who<br>returns to<br>country of<br>origin- A<br>student who<br>attended a<br>school through<br>a foreign<br>exchange<br>program and<br>left to return to<br>the student's<br>home county<br>should be<br>reported as<br>Foreign<br>Exchange. | http://doe.in.gov/Descriptor/ExitWithdrawTypeDescriptor.xml | Foreign<br>exchange<br>student who<br>returns to<br>country of<br>origin |
| 28            | A student who<br>has been<br>removed from<br>school for<br>religious<br>purposes<br>should be<br>reported as<br>code 28. An<br>example of a<br>student<br>removed for<br>religious<br>purposes is an<br>Amish student.                                                      | http://doe.in.gov/Descriptor/ExitWithdrawTypeDescriptor.xml | Religious<br>Beliefs                                                     |

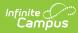

| Code<br>Value | Description                                                                                                    | Namespace                                                   | Short<br>Description                                                     |
|---------------|----------------------------------------------------------------------------------------------------|-------------------------------------------------------------|--------------------------------------------------------------------------|
| 29            | Special<br>education<br>student<br>becomes<br>ineligible due<br>to age -<br>Student<br>reaches the<br>age of 22 but<br>does not<br>graduate from<br>high school<br>and does not<br>return by<br>October 1. | http://doe.in.gov/Descriptor/ExitWithdrawTypeDescriptor.xml | Special<br>education<br>student<br>becomes<br>ineligible due<br>to age   |
| 30            | Earned High<br>School<br>Equivalency<br>(replaced GED)                                                                                                    | http://doe.in.gov/Descriptor/ExitWithdrawTypeDescriptor.xml | Earned High<br>School<br>Equivalency<br>(replaced<br>GED)                |
| 31            | Transferred to<br>a non-state-<br>accredited<br>non-public<br>school or a<br>non-state-<br>accredited<br>nonpublic<br>virtual school                                                                       | http://doe.in.gov/Descriptor/ExitWithdrawTypeDescriptor.xml | Transferred<br>to a non-<br>state-<br>accredited<br>non-public<br>school |
| 33            | Serving<br>Expulsion                                                                                                    | http://doe.in.gov/Descriptor/ExitWithdrawTypeDescriptor.xml | Serving<br>Expulsion                                                     |
| 34            | Midyear<br>Graduate (or<br>midyear<br>recipient of<br>Certificate of<br>Completion,<br>Course<br>Completion or<br>diploma)                                                                                 | http://doe.in.gov/Descriptor/ExitWithdrawTypeDescriptor.xml | Midyear<br>Graduate                                                      |
| 35            | Participation in<br>the HSE Pilot<br>Program                                                                                                    | http://doe.in.gov/Descriptor/ExitWithdrawTypeDescriptor.xml | Participation<br>in the HSE<br>Pilot<br>Program                          |

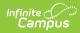

| Code<br>Value | Description                                                                                                    | Namespace                                                   | Short<br>Description                    |
|---------------|----------------------------------------------------------------------------------------------------|-------------------------------------------------------------|-----------------------------------------|
| 50            | End of School<br>Year - If the<br>student is<br>expected to<br>return to the<br>same school or<br>next school<br>(based on<br>grade<br>promotion) in<br>the same<br>corporation,<br>use this code.                                                                                                    | http://doe.in.gov/Descriptor/ExitWithdrawTypeDescriptor.xml | End of<br>School Year                   |
| 51            | Non-<br>Compulsory<br>Attendance<br>Age<br>A parent who<br>removes their<br>student who is<br>less than 7<br>years of age<br>from school<br>and is not<br>being provided<br>educational<br>instruction.<br>Examples: PK<br>or KG students<br>not ready for<br>school and<br>parents decide<br>to exit the<br>student. PK<br>students no<br>longer<br>receiving<br>services from<br>the school. | http://doe.in.gov/Descriptor/ExitWithdrawTypeDescriptor.xml | Non-<br>Compulsory<br>Attendance<br>Age |